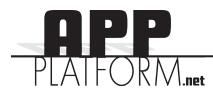

## How to send a basic email referral

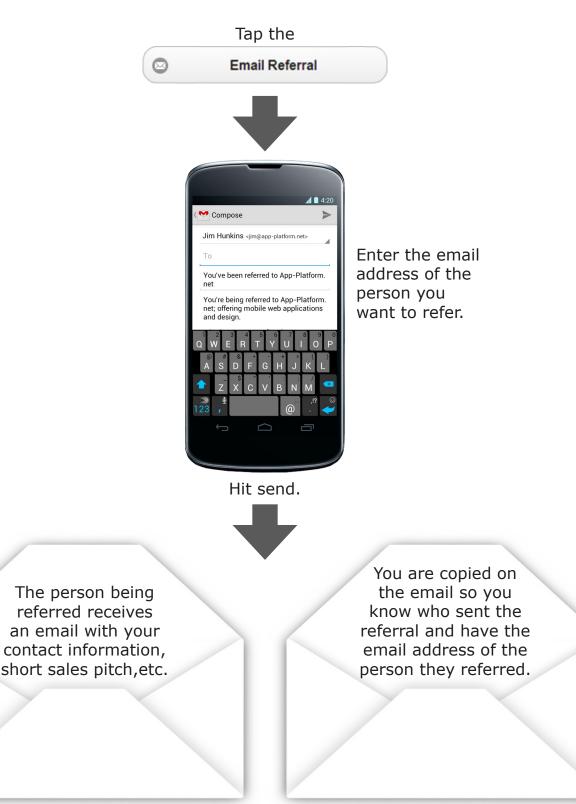